# Package 'tidyUSDA'

October 25, 2023

Type Package

Title A Minimal Tool Set for Gathering USDA Quick Stat Data for Analysis and Visualization

Version 0.4.1

Description Provides a consistent API to pull United States Department of Agriculture census and survey data from the National Agricultural Statistics Service (NASS) QuickStats service.

License MIT + file LICENSE

URL <https://bradlindblad.github.io/tidyUSDA/>,

<https://github.com/bradlindblad/tidyUSDA/>

#### **Depends** R  $(>= 3.6)$

**Imports** checkmate, crayon, dplyr, fuzzyjoin  $(>= 0.1.6)$ , ggplot2, httr, jsonlite, magrittr, sf, tigris  $(>= 1.0)$ 

Suggests covr, knitr, nlme, rmarkdown, spelling, stringi, testthat (>= 2.1.0), usethis, waldo

VignetteBuilder knitr

Encoding UTF-8

Language en-US

LazyData true

RoxygenNote 7.1.2

NeedsCompilation no

Author Brad Lindblad [aut, cre], Michael Thomas [ctb], Alex Mindeman [ctb]

Maintainer Brad Lindblad <me@bradlindblad.com>

Repository CRAN

Date/Publication 2023-10-25 04:20:02 UTC

# <span id="page-1-0"></span>R topics documented:

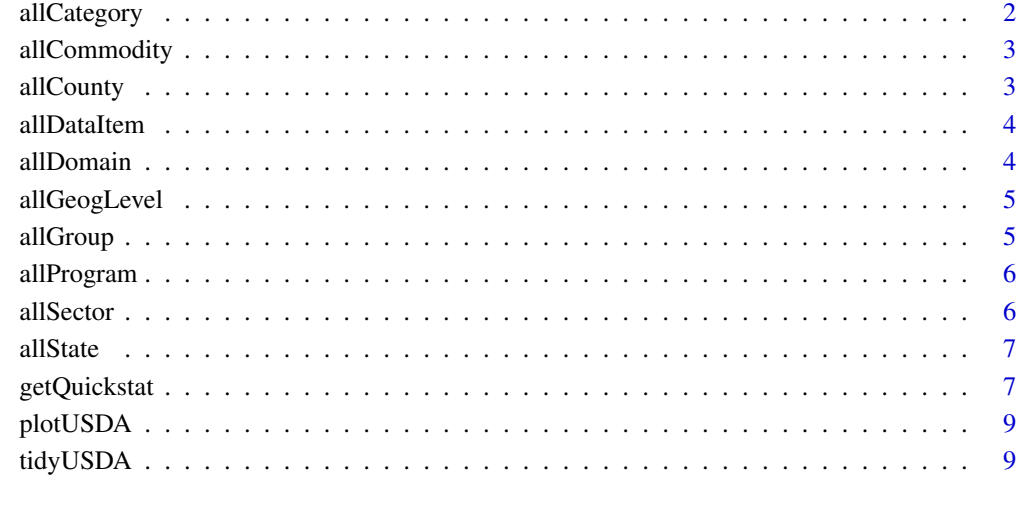

#### **Index** [11](#page-10-0)

allCategory *All possible values from the CATEGORY field.*

# Description

All possible values from the CATEGORY field.

#### Usage

allCategory

## Format

A vector with 1 variable

# Source

<span id="page-2-0"></span>

All possible values from the COMMODITY field.

#### Usage

allCommodity

# Format

A vector with 1 variable

#### Source

<https://quickstats.nass.usda.gov>

allCounty *All possible values from the COUNTY field.*

#### Description

All possible values from the COUNTY field.

#### Usage

allCounty

#### Format

A vector with 1 variable

#### Source

<span id="page-3-0"></span>

All possible values from the DATA ITEM field.

#### Usage

allDataItem

# Format

A vector with 1 variable

#### Source

<https://quickstats.nass.usda.gov>

allDomain *All possible values from the DOMAIN field.*

#### Description

All possible values from the DOMAIN field.

#### Usage

allDomain

#### Format

A vector with 1 variable

#### Source

<span id="page-4-0"></span>

All possible values from the GEOGRAPHY LEVEL field.

#### Usage

allGeogLevel

# Format

A vector with 1 variable

#### Source

<https://quickstats.nass.usda.gov>

allGroup *All possible values from the GROUP field.*

#### Description

All possible values from the GROUP field.

#### Usage

allGroup

#### Format

A vector with 1 variable

#### Source

<span id="page-5-0"></span>

All possible values from the PROGRAM field.

#### Usage

allProgram

# Format

A vector with 1 variable

#### Source

<https://quickstats.nass.usda.gov>

allSector *All possible values from the SECTOR field.*

#### Description

All possible values from the SECTOR field.

#### Usage

allSector

#### Format

A vector with 1 variable

#### Source

<span id="page-6-0"></span>

All possible values from the STATE field.

#### Usage

allState

### Format

A vector with 1 variable

#### Source

<https://quickstats.nass.usda.gov>

getQuickstat *getQuickstat*

#### Description

Get values from USDA Quick Stats in a dataframe with optional sf (simple features) geometry field

#### Usage

```
getQuickstat(
 key = NULL,
 program = NULL,
  data_item = NULL,
  sector = NULL,
  group = NULL,commodity = NULL,
  category = NULL,
  domain = NULL,
  geographic_level = NULL,
  state = NULL,
  county = NULL,
  year = NULL,
  geometry = FALSE,
  lower48 = FALSE,weighted_by_area = FALSE
)
```
#### Arguments

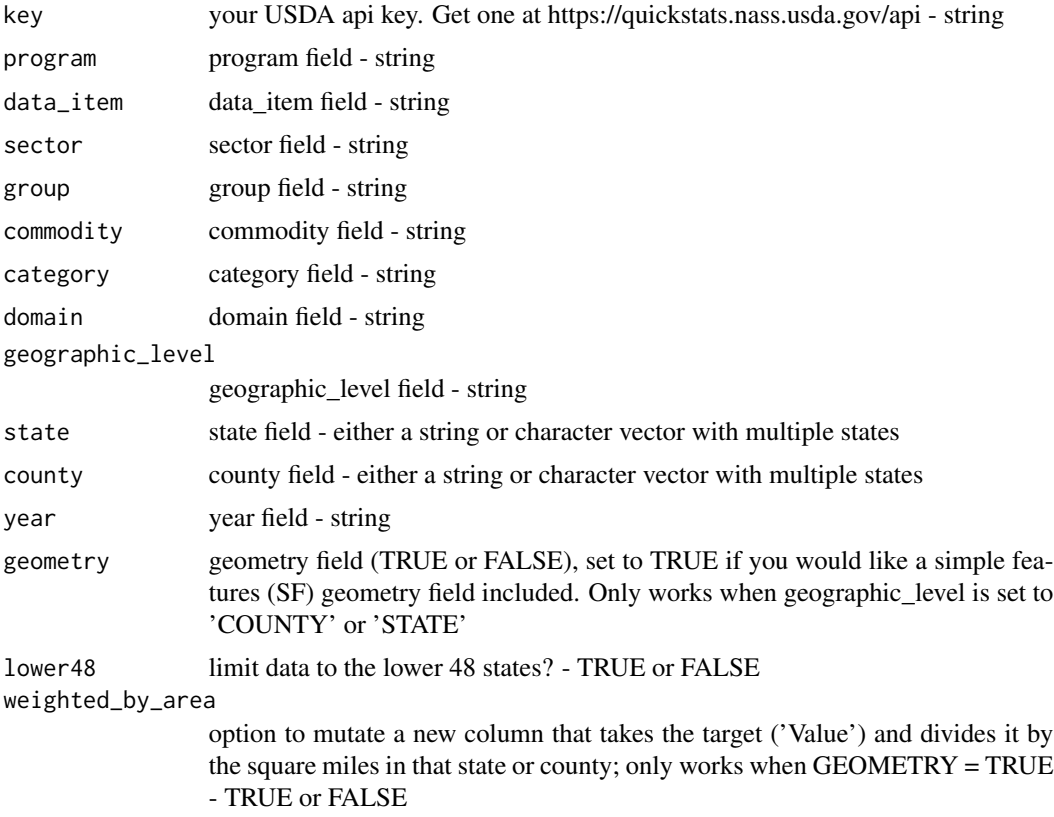

#### Note

Go to the webpage https://quickstats.nass.usda.gov/. As a best practice, select the items in these fields and test that that data item exists in the browser before using those parameters in this function. When you have a dataset that works, enter those values in the function as parameters. Ideally, only enter values for your key obviously, then PROGRAM, DATA\_ITEM, GEOGRAPHIC\_LEVEL and then if necessary, DOMAIN, STATE, COUNTY or YEAR.

#### Examples

```
## Not run:
getQuickstat(
  key = "your_key",
  program = "CENSUS",
  data_item = "CROP TOTALS - OPERATIONS WITH SALES",
  geographic_level = "COUNTY",
  domain = "TOTAL",
  year = "2017",
  state = NULL,
  geometry = T,
  lower48 = T)
```
<span id="page-8-0"></span>## End(Not run)

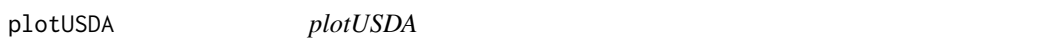

#### Description

Quickly plot a data frame produced by the getQuickstat() function.

#### Usage

plotUSDA(df, fill\_by = "Value")

#### Arguments

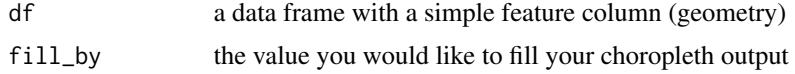

#### Examples

## Not run: # Use output from getQuickstat() plotUSDA(df = df\_from\_getQuickstat)

## End(Not run)

tidyUSDA *tidyUSDA: An Interface to USDA QuickStats Data with Mapping Capabilities.*

#### Description

A minimal toolset for gathering USDA Quick Stat data for analysis and visualization.

#### Author(s)

Maintainer: Brad Lindblad <me@bradlindblad.com>

Other contributors:

- Michael Thomas <mthomas@ketchbrookanalytics.com> [contributor]
- Alex Mindeman <alexandramindeman@gmail.com> [contributor]

# See Also

Useful links:

- <https://bradlindblad.github.io/tidyUSDA/>
- <https://github.com/bradlindblad/tidyUSDA/>

# <span id="page-10-0"></span>Index

∗ datasets allCategory, [2](#page-1-0) allCommodity, [3](#page-2-0) allCounty, [3](#page-2-0) allDataItem, [4](#page-3-0) allDomain, [4](#page-3-0) allGeogLevel, [5](#page-4-0) allGroup, [5](#page-4-0) allProgram, [6](#page-5-0) allSector, [6](#page-5-0) allState, [7](#page-6-0) allCategory, [2](#page-1-0) allCommodity, [3](#page-2-0) allCounty, [3](#page-2-0) allDataItem, [4](#page-3-0) allDomain, [4](#page-3-0) allGeogLevel, [5](#page-4-0) allGroup, [5](#page-4-0) allProgram, [6](#page-5-0) allSector, [6](#page-5-0) allState, [7](#page-6-0) getQuickstat, [7](#page-6-0) plotUSDA, [9](#page-8-0) tidyUSDA, [9](#page-8-0) tidyUSDA-package *(*tidyUSDA*)*, [9](#page-8-0)